VB

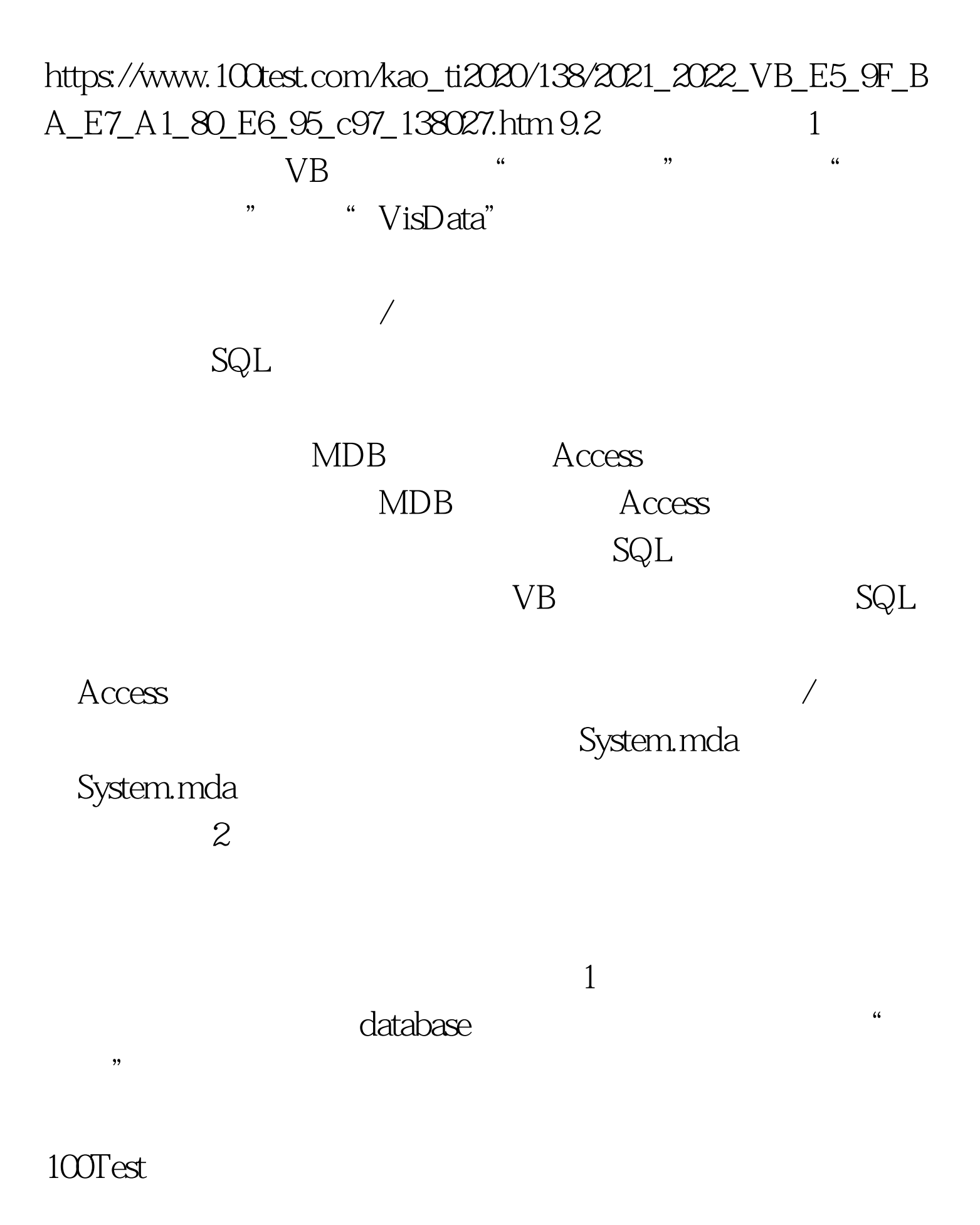

## www.100test.com